Diego Fernando Moro

Iniciação Científica / (PIBIC/CNPq) / 2011-2012

Simulação numérica de escoamento em motor-foguete

Relatório apresentado à Coordenadoria de Iniciação Científica e Integração Acadêmica da Universidade Federal do Paraná por ocasião da conclusão das atividades de Iniciação Científica - Edital 2011-2012

Carlos Henrique Marchi / Departamento de Engenharia Mecânica

Simulação numérica de escoamento reativo, transferência de calor e termoelasticidade em motorfoguete - parte 2 / 2011025234

> **Curitiba** 2012

# **Resumo**

# **Introdução**

O setor aeroespacial é atualmente um setor estratégico no Brasil. A Embraer é a 3ª maior fabricante de aeronaves comerciais do mundo e recentemente assinou um acordo de cooperação com a Boeing.

Este setor poderia ser muito mais competitivo no cenário internacional se a Agência Espacial Brasileira encontrasse um melhor nicho de mercado.

Para tanto, a confiabilidade dos motores-foguete deve ser elevada, tanto no armazenamento dos propelentes, quanto no desempenho destes motores.

A maneira mais barata e segura de estudar o desempenho dos motores-foguete é através de uma simulação numérica. Mas muitas vezes estas simulações não representam a realidade, seja por modelos físicos pouco abrangentes ou por desconhecimento parcial do fenômeno.

Por este e outros motivos, há a necessidade de uma validação dos resultados numéricos, que se dá através da comparação com resultados experimentais.

Este processo é caro, pois os resultados experimentais requerem equipamentos e materiais de alta precisão, além de pessoal capacitado e grande quantia de simulações.

Uma vez validado, há a confiança que o programa computacional representa com certa precisão a realidade do experimento físico.

Neste trabalho utilizou-se experimentos físicos e comparou-se com resultados numéricos.

O programa computacional utilizado, Mach2D 5.8, resolve o problema de escoamento interno num motor-foguete. Utiliza-se de volumes finitos, técnica que consiste em uma divisão do domínio de cálculo em volumes de controle, no qual as equações diferenciais que modelam o problema são integradas.

Os objetivos deste trabalho são:

Objetivo geral:

- auxiliar o orientador na execução de simulações numéricas de escoamentos em tubeiras de foguetes e na análise dos resultados do projeto de pesquisa.

Objetivos específicos:

- alterar a geometria da tubeira original do programa Mach2D 5.8 para a do artigo de Back et al [5].

- extrair do artigo de Back et al [5] os resultados experimentais de pressão ao longo da tubeira.

- utilizar interpolação linear e de ordem 10 para encontrar as soluções numéricas para os pontos experimentais.

- usar múltiplas extrapolações de richardson nas soluções numéricas para reduzir o erro de discretização.

- comparar os resultados numéricos com os experimentais.

### **Revisão Bibliográfica**

Marchi et al [1] resolveram o escoamento no interior de uma tubeira utilizando três geometrias diferentes, uma delas é a utilizada neste trabalho.

Utilizou-se 2 técnicas, CSDV e PVF, que são respectivamente: técnica capaz de resolver escoamentos em qualquer regime de velocidade devido a uma linearização especial na equação de conservação da massa e técnica que utiliza o arranjo co-localizado de variáveis no âmbito de volumes finitos.

Resolveu-se o escoamento sem separação entre a parte supersônica e a subsônica, em tubeiras convergente-divergente com velocidade supersônica na saída. Foi demonstrado também um procedimento de aplicação de condições de contorno na entrada que considera o caráter elíptico nesta região.

Laroca et al [2] propuseram soluções de escoamentos quasi-unidimensionais de fluidos compressíveis e viscosos em tubeiras com troca de calor. Também compararam os resultados numéricos com resultados experimentais. Como no artigo de Marchi et al [1], foram simuladas três geometrias de tubeiras, a tubeira deste trabalho se encontra entre elas. A conclusão encontrada pelos autores foi que os resultados apresentaram discrepâncias em relação aos dados experimentais, indicando a possível bidimensionalidade no escoamento.

Outras informações sobre o código computacional utilizado neste relatório podem ser encontradas no relatório de Marchi e Bertoldo [3] e Marchi e Araki [4]. A versão atual do programa pode simular o escoamento turbulento, invíscido e laminar.

# **Materiais e métodos**

O programa computacional que resolve o problema de escoamento interno, não-reativo, no interior de uma tubeira é a mesma versão do trabalho de Marchi e Bertoldo [3], com algumas mudanças. A principal delas está na geometria da tubeira, que foi alterada para a mesma de Back et al [5]. Esta tubeira tem comprimento total *L* 185,039*mm* , raio interno máximo *R<sup>c</sup>* 63,5*mm* e raio interno mínimo (garganta) de  $R_g = 20,32mm$ .

Para uma melhor organização, a geometria foi dividida em 6 partes, ilustrada na figura 1.

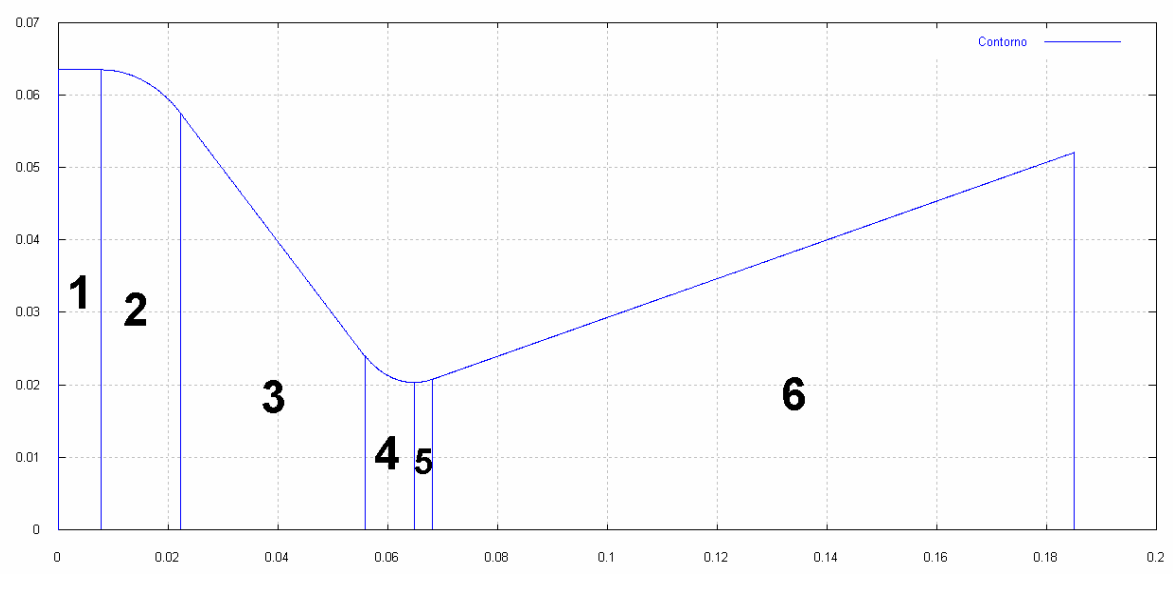

**Figura 1 Divisão da geometria da tubeira**

Da esquerda para a direita:

- 1. câmara de combustão, seção constante de raio *R<sup>c</sup>* 63,5*mm* e comprimento  $L_c = 7,874$ *mm*, recebeu 2 volumes de controle axiais.
- 2. transição de seção com arredondamento de raio *r<sup>i</sup>* 20,32*mm* e comprimento  $L<sub>i</sub> = 14,3764$ *mm*, recebeu 4 volumes.
- 3. tronco de cone convergente de comprimento  $L_{tc} = 33,6296$ *mm*, recebeu 10 volumes.
- 4. transição de seção até a garganta com arredondamento de raio *r<sup>g</sup>* 12,7*mm* e comprimento  $L_{ae} = 8,9916$ *mm*, 3 volumes.
- 5. transição de seção após a garganta com o mesmo raio de arredondamento *r<sup>g</sup>* 12,7*mm* e comprimento  $L_{dg} = 3,2766$ *mm*, 1 volume.
- 6. tronco de cone divergente de comprimento  $L_{td} = 116,8908$ *mm* e ângulo com a horizontal de  $15^\circ$ , 36 volumes.

Totalizando 56 volumes de controle reais para a malha-base, temos ainda mais 2 volumes fictícios para a aplicação das condições de contorno. A divisão citada é apenas axial, sendo livre a quantidade de volumes de controle na vertical.

A quantidade de volumes de cada parte é referente ao seu comprimento relativo: a referência, parte 5, recebeu 1 volume e as outras partes receberam tantos volumes quanto maior fosse o número de vezes que a parte 5 cabia dentro delas. Nesta divisão, fica fácil a identificação da posição da garganta, que está a leste da parte 4.

Para este trabalho, na malha-base, foram usados 20 e 50 volumes para a divisão vertical. O primeiro para o escoamento invíscido e o segundo para os escoamentos laminar e turbulento. Esta divisão deve-se a malha no primeiro tipo de escoamento ser uniforme e a malha nos outros dois serem de progressão geométrica, partindo da parede. Ao utilizar-se a mesma quantidade de volumes do primeiro tipo, acaba-se com volumes grandes no centro da tubeira.

As figuras 2 e 3 mostram as malhas-base uniforme e de progressão geométrica, respectivamente:

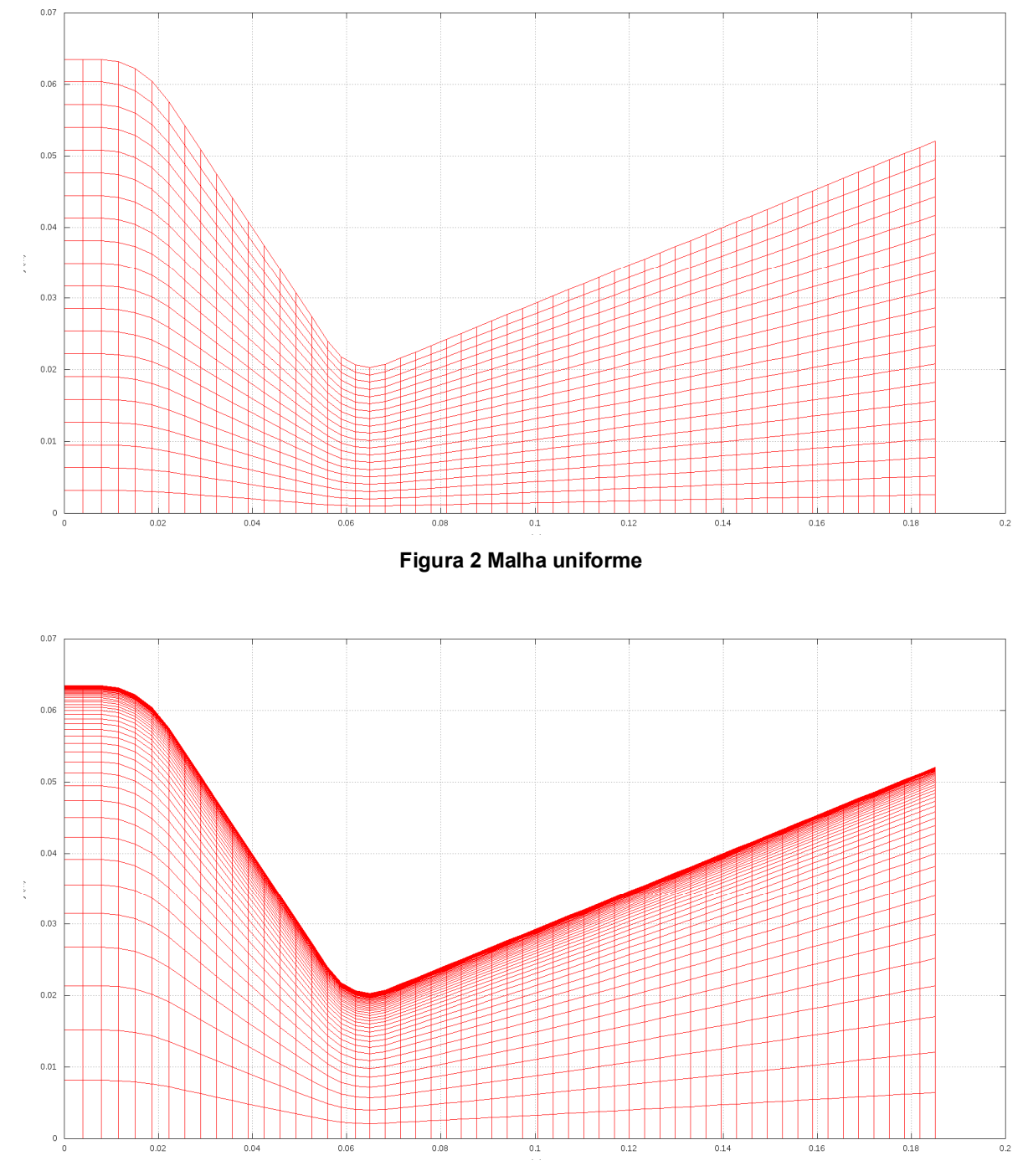

**Figura 3 Malha de progressão geométrica**

O refino da malha foi feito com razão 2, ou seja, 56x20 na malha base, a seguir 112x40, até a malha mais refinada, que para o escoamento invíscido foi de 1792x640 e para os escoamentos laminar e turbulento foram de: 448x400 e 224x200.

Uma outra alteração nos escoamentos laminar e turbulento foi a forma na qual a malha de progressão geométrica é gerada, que é especificada com um tamanho inicial para o primeiro volume de controle.

Nas malhas refinadas, as paredes dos volumes de controle não são preservadas. Adotouse então o seguinte procedimento para manter estas interfaces:

- na malha-base transversal, fixou-se o tamanho do primeiro volume, calculou-se a razão da P.G., utilizando este valor, calcula-se a nova razão da P.G. e o tamanho do primeiro volume para a nova quantidade de volumes de controle na direção transversal.

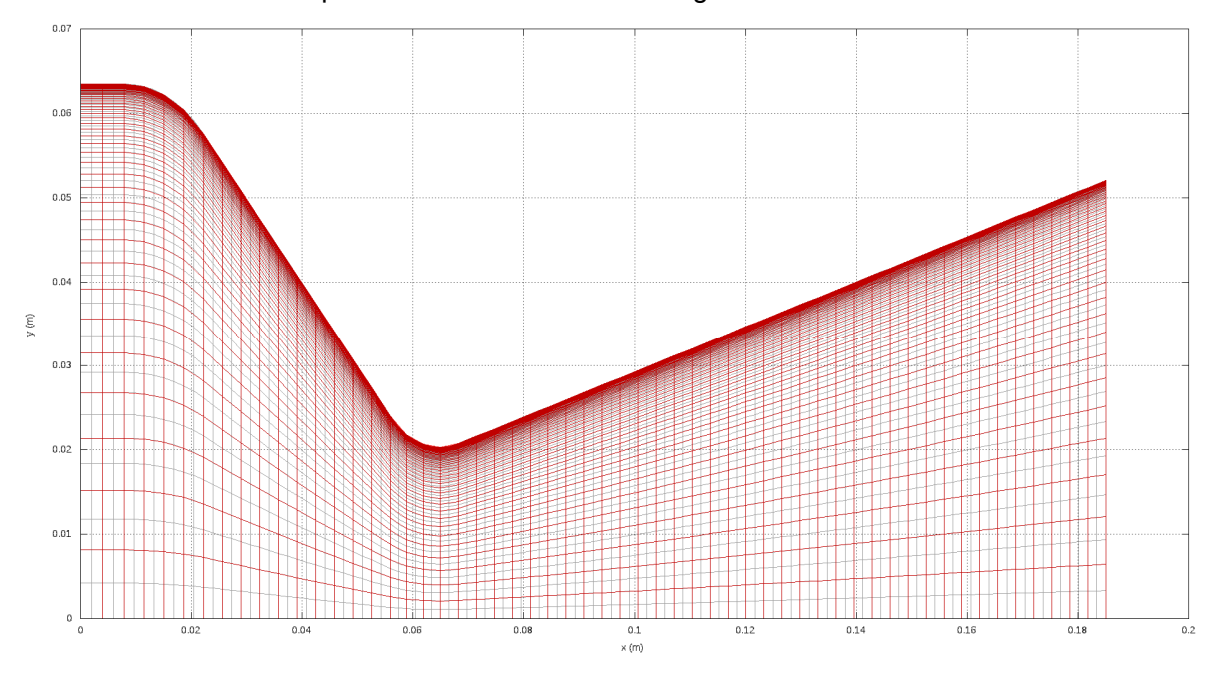

O resultado deste procedimento é mostrado na figura 4.

**Figura 4 Sobreposição da malha-base (vermelho) e a primeira malha refinada (cinza)**

O sistema operacional utilizado para estas simulações foi o linux Ubuntu, GNOME 2.30.2. O linux dá suporte gratuito a computação paralela, que também foi avaliada no escopo do projeto. O compilador utilizado foi o Gnu Fortran 4.13. Outros dados do computador: Intel dual core E7500 de 2 Gb de memória RAM, clock de 2,93 GHz

A pressão experimental, retirada do gráfico de Back et al [5], possui divisão de escala de 10% para a razão de pressão (pressão no ponto / pressão de estagnação) e 0,5 para a distância axial (polegadas).

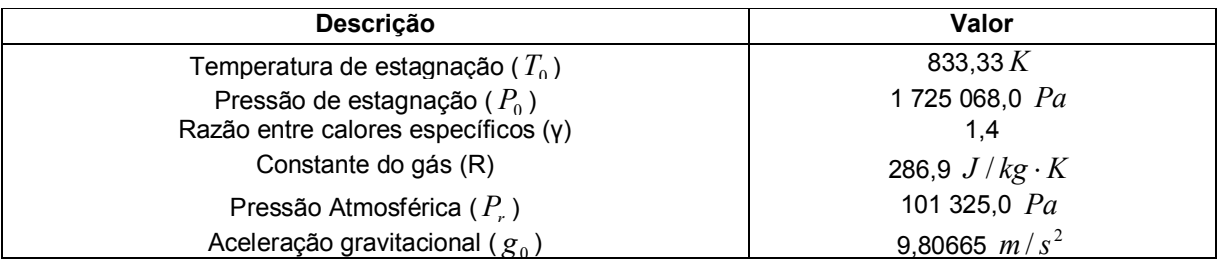

### **Tabela 1 Parâmetros físicos utilizados no programa**

Dois esquemas numéricos foram utilizados: UDS e CDS, que são aproximações de derivadas com: um ponto a montante e diferença central de dois pontos, respectivamente.

# **Resultados**

Apenas 3 malhas puderam ser simuladas em todos os três tipos de escoamento (invíscido, laminar e turbulento). Mas no escoamento laminar foi possível simular 4 malhas e no invíscido 6 malhas, todas no esquema UDS. As simulações no esquema CDS também estão indicadas.

Todas as simulações foram iteradas até aproximadamente duas vezes o número de iterações necessárias para chegar no erro de máquina.

Os pontos numéricos não são coincidentes com os pontos experimentais, precisamos então, fazer uma interpolação com os pontos numéricos. Se não especificado, os resultados são para interpolações lineares.

Legenda das tabelas 2-4:

**Nx:** Número de volumes de controle reais na direção axial

**Ny:** Número de volumes de controle reais na direção radial (transversal)

**dt (s):** Incremento de tempo (tempo aqui não indica regime transiente, apenas tempo de relaxação).

**Itmax:** Número máximo de iterações da simulação

**It(Epi):** Número de iterações até atingir o erro de máquina

**RAM (Mb):** Memória utilizada pelo programa na simulação

**Rfinal:** Norma L1 do resíduo na iteração Itmax

**tCPU:** Tempo computacional da simulação

**Beta:** Constante de mistura de esquemas: (0=UDS, 1=CDS)

**Dados gerais das simulações:**

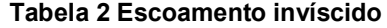

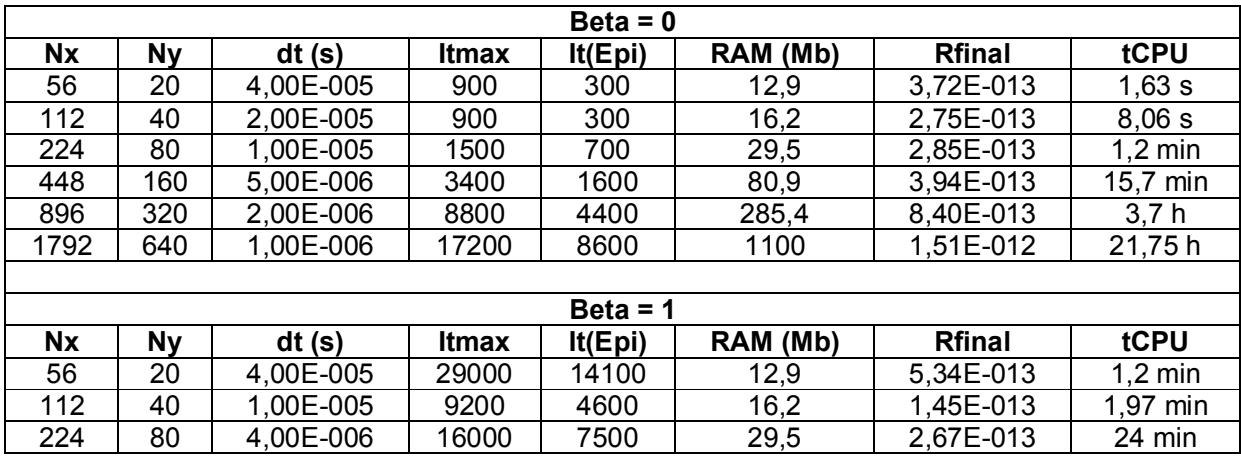

# **Tabela 3 Escoamento laminar**

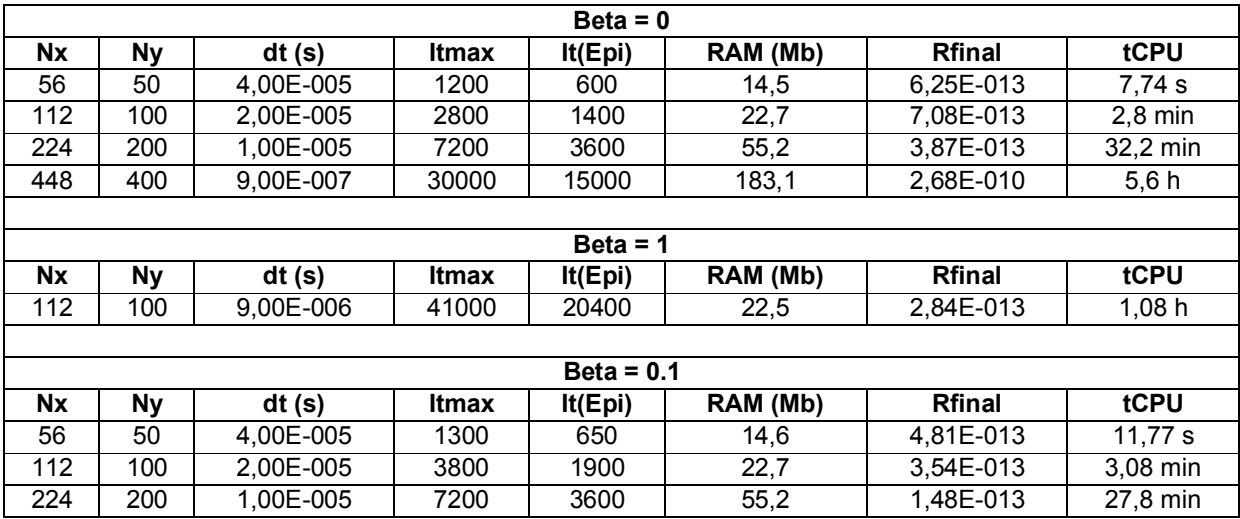

# **Tabela 4 Escoamento turbulento**

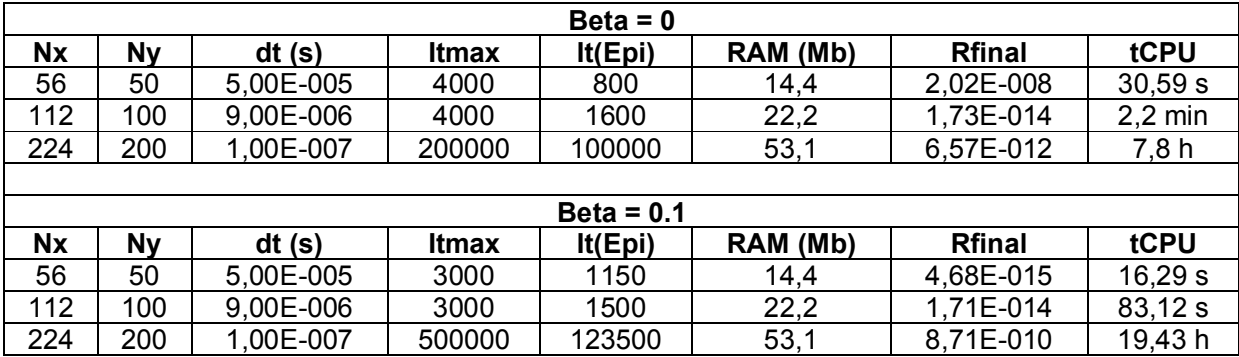

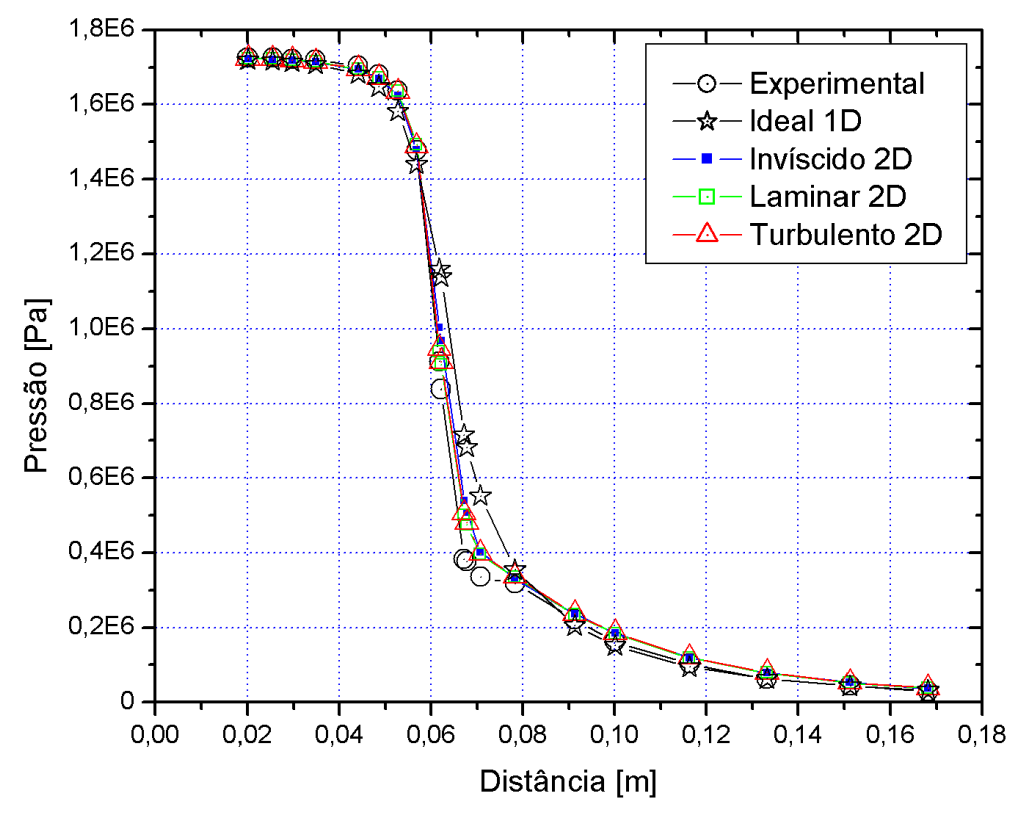

**Figura 5 Comparação entre os escoamentos, 56x20 volumes p/ invíscido e 56x50 p/ outros [UDS]**

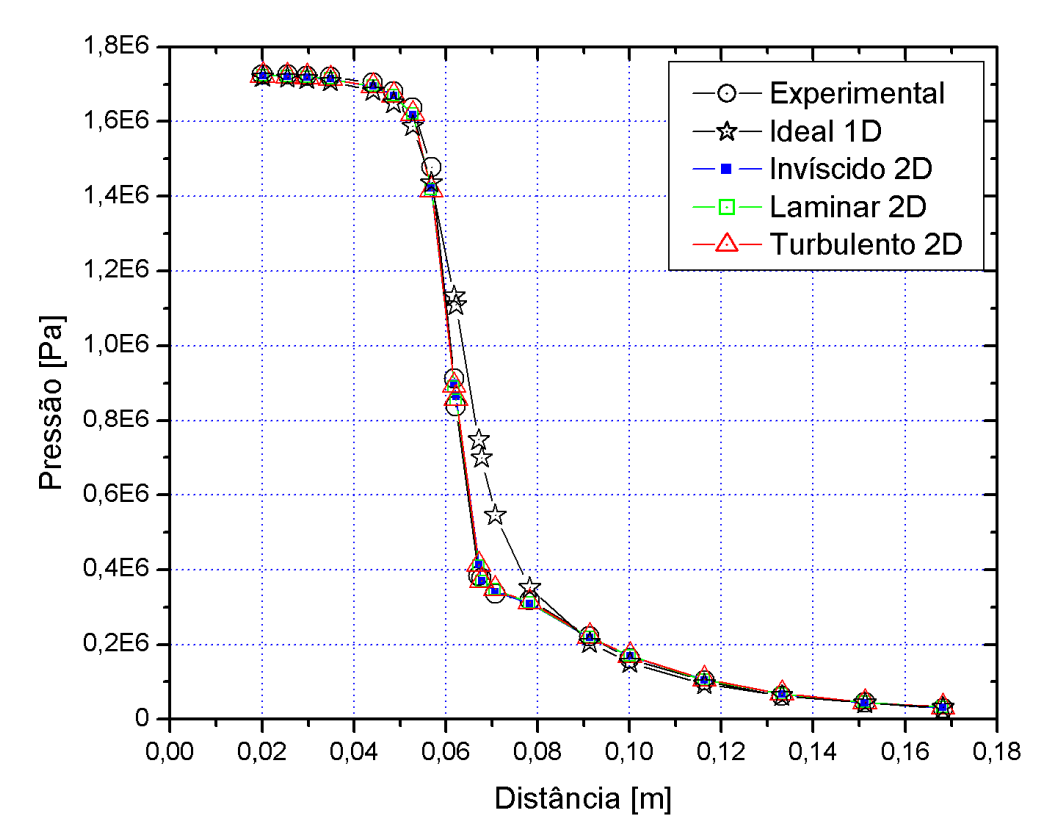

**Figura 6 Comparação entre os escoamentos, 224x80 volumes p/ invíscido e 224x200 p/ outros [UDS]**

### **Tabelas de comparação entre resultados numéricos e experimentais**

Legenda das tabelas 5-10: **P:** Número do ponto **Xp:** Posição axial do ponto experimental (m) **Exp. :** Resultado experimental da pressão para o ponto P (Pa) **Numérica:** Resultado numérico da pressão para o ponto P (Pa) **Erro ABS:** Diferença absoluta entre o valor experimental e numérico da pressão (Pa) **Erro REL:** Diferença relativa entre o valor experimental e numérico da pressão (%) **Num.-MER:** Resultado numérico da pressão para o ponto P com o uso de MER (Pa) **ABS-MER:** Diferença absoluta entre o valor experimental e numérico com MER da pressão

(Pa)

**REL-MER:** Diferença relativa entre o valor experimental e numérico com MER da pressão

(%)

**UMER-GCI:** Estimativa do erro de discretização para o resultado extrapolado, usando o estimador GCI

| P  | Xp                      | Exp.        | Numérica    | Erro ABS    | Erro REL |
|----|-------------------------|-------------|-------------|-------------|----------|
| 1  | 2,008E-02               | 1,725E+06   | 1,720E+06   | 5,554E+03   | 0,322    |
| 2  | 2,540E-02               | 1,725E+06   | 1,717E+06   | 7,913E+03   | 0,459    |
| 3  | 2,969E-02               | 1,722E+06   | 1,714E+06   | 8,055E+03   | 0,468    |
| 4  | $3,484E-02$             | 1,719E+06   | 1,708E+06   | 1,111E+04   | 0,646    |
| 5  | 4,411E-02               | 1,704E+06   | 1,682E+06   | 2,271E+04   | 1,332    |
| 6  | 4,857E-02               | 1,681E+06   | 1,650E+06   | 3,098E+04   | 1,843    |
| 7  | $5,269E-02$             | 1,637E+06   | 1,588E+06   | 4,911E+04   | 3,000    |
| 8  | $5,681E-02$             | 1,478E+06   | 1,436E+06   | 4,188E+04   | 2,834    |
| 9  | 6,178E-02               | $9,126E+05$ | 1,132E+06   | 2,196E+05   | 24,065   |
| 10 | $6,213E-02$             | 8,390E+05   | 1,109E+06   | 2,698E+05   | 32,160   |
| 11 | 6,710E-02               | 3,827E+05   | 7,473E+05   | 3,646E+05   | 95,267   |
| 12 | 6,779E-02               | 3,768E+05   | 6,993E+05   | 3,225E+05   | 85,587   |
| 13 | 7,071E-02               | 3,356E+05   | $5,455E+05$ | 2,099E+05   | 62,544   |
| 14 | 7,826E-02               | 3,179E+05   | 3,522E+05   | 3,426E+04   | 10,777   |
| 15 | 9,130E-02               | 2,208E+05   | 2,040E+05   | 1,674E+04   | 7,582    |
| 16 | 1,001E-01               | 1,619E+05   | 1,514E+05   | $1,053E+04$ | 6,502    |
| 17 | 1,164E-01               | 1,030E+05   | 9,442E+04   | 8,612E+03   | 8,358    |
| 18 | 1,332E-01               | 6,182E+04   | 6,273E+04   | 9,054E+02   | 1,465    |
| 19 | $\overline{1,}$ 512E-01 | 4,416E+04   | 4,300E+04   | 1,153E+03   | 2,610    |
| 20 | $1,682E-01$             | 2,944E+04   | 3,145E+04   | 2,007E+03   | 6,818    |

**Tabela 5 Pressão para um escoamento ideal - 1D, com 224 volumes**

| Р  | Numérica    | Erro ABS    | Erro REL | Num.- MER   | <b>ABS-MER</b> | <b>REL-MER</b> | UMER-GCI     |
|----|-------------|-------------|----------|-------------|----------------|----------------|--------------|
| 1  | 1,724E+06   | 1,512E+03   | 0,088    | 1,724E+06   | $1,445E+03$    | 0,084          | $5,03E+01$   |
| 2  | 1,722E+06   | 3,553E+03   | 0,206    | 1,721E+06   | 3,638E+03      | 0,211          | $2,66E+01$   |
| 3  | 1,719E+06   | 3,106E+03   | 0,180    | 1,719E+06   | 3,087E+03      | 0,179          | $1,15E+02$   |
| 4  | 1,714E+06   | 4,767E+03   | 0,277    | 1,714E+06   | 4,718E+03      | 0,274          | $5,26E+01$   |
| 5  | $1,695E+06$ | 9,778E+03   | 0,574    | 1,695E+06   | 9,615E+03      | 0,564          | 8,20E+02     |
| 6  | 1,670E+06   | 1,053E+04   | 0,626    | 1,670E+06   | $1,073E+04$    | 0,638          | $3,40E+02$   |
| 7  | 1,619E+06   | $1,743E+04$ | 1,065    | 1,618E+06   | 1,898E+04      | 1,160          | $1,37E+03$   |
| 8  | $1,421E+06$ | 5,648E+04   | 3,822    | 1,389E+06   | 8,891E+04      | 6,016          | $4.01E + 04$ |
| 9  | 8,985E+05   | $1,407E+04$ | 1,542    | 8,780E+05   | 3,458E+04      | 3,790          | $4,34E+04$   |
| 10 | 8,634E+05   | $2,446E+04$ | 2,915    | 8,437E+05   | 4,716E+03      | 0,562          | 4,46E+04     |
| 11 | 4,127E+05   | 3,001E+04   | 7,842    | 3,765E+05   | 6,205E+03      | 1,621          | $1,74E+04$   |
| 12 | 3,695E+05   | 7,280E+03   | 1,932    | 3,238E+05   | 5,298E+04      | 14,061         | 4,28E+02     |
| 13 | 3,412E+05   | 5,601E+03   | 1,669    | 3,278E+05   | 7,840E+03      | 2,336          | $2,02E+04$   |
| 14 | 3,097E+05   | 8,269E+03   | 2,601    | 3,082E+05   | 9,727E+03      | 3,059          | 7,66E+03     |
| 15 | 2,188E+05   | 1,964E+03   | 0,890    | 2,128E+05   | 7,959E+03      | 3,605          | $2,04E+02$   |
| 16 | 1,687E+05   | 6,775E+03   | 4,184    | $1,631E+05$ | 1,157E+03      | 0,715          | $4,02E+02$   |
| 17 | $1,052E+05$ | 2,162E+03   | 2,098    | 1,003E+05   | 2,699E+03      | 2,619          | $6,27E+02$   |
| 18 | 6,757E+04   | 5,750E+03   | 9,302    | 6,371E+04   | 1,888E+03      | 3,054          | 5,40E+02     |
| 19 | 4,444E+04   | 2,856E+02   | 0,647    | 4,153E+04   | 2,628E+03      | 5,952          | $4,52E+02$   |
| 20 | 3,139E+04   | $1,951E+03$ | 6,627    | 2,916E+04   | 2,816E+02      | 0,957          | 3,37E+02     |

**Tabela 6 Pressão para o escoamento invíscido, malha com 224 x 80 volumes, MER com 1 extrapolação [UDS]**

**Tabela 7 Pressão para o escoamento invíscido, malha com 1792 x 640 volumes, MER com 4 extrapolações [UDS]**

| Р            | Numérica    | Erro ABS    | Erro REL | $Num. - MER$ | <b>ABS-MER</b> | <b>REL-MER</b> | UMER-GCI    |
|--------------|-------------|-------------|----------|--------------|----------------|----------------|-------------|
| $\mathbf{1}$ | 1,724E+06   | 1,458E+03   | 0,085    | 1,724E+06    | 1,458E+03      | 0,085          | 4,340E+00   |
| 2            | 1,722E+06   | 3,548E+03   | 0,206    | 1,722E+06    | $3,544E+03$    | 0,205          | 8,310E+00   |
| 3            | 1,719E+06   | 3,044E+03   | 0,177    | 1,719E+06    | 3,032E+03      | 0,176          | 4,017E+00   |
| 4            | 1,715E+06   | 4,631E+03   | 0,269    | 1,715E+06    | 4,608E+03      | 0,268          | $6,410E+00$ |
| 5            | 1,695E+06   | 9,472E+03   | 0,556    | 1,695E+06    | 9,417E+03      | 0,553          | 5,839E-01   |
| 6            | 1,671E+06   | 1,033E+04   | 0,615    | 1,671E+06    | $1,027E+04$    | 0,611          | 4,657E+01   |
| 7            | 1,618E+06   | $1,857E+04$ | 1,135    | 1,618E+06    | $1,866E+04$    | 1,140          | 2,259E+02   |
| 8            | 1,387E+06   | 9,041E+04   | 6,118    | 1,386E+06    | $9,192E+04$    | 6,220          | 1,678E+03   |
| 9            | 8,947E+05   | 1,788E+04   | 1,959    | 8,947E+05    | $1,792E+04$    | 1,964          | 3,738E+02   |
| 10           | 8,600E+05   | 2,097E+04   | 2,500    | 8,599E+05    | 2,097E+04      | 2,499          | 2,263E+02   |
| 11           | 3,942E+05   | 1,147E+04   | 2,997    | 3,947E+05    | $1,202E+04$    | 3,141          | 1,272E+03   |
| 12           | 3,412E+05   | $3,561E+04$ | 9,450    | 3,415E+05    | 3,530E+04      | 9,367          | 4,435E+03   |
| 13           | 3,238E+05   | 1,178E+04   | 3,511    | 3,214E+05    | $1,422E+04$    | 4,239          | 1,850E+03   |
| 14           | 3,000E+05   | 1,793E+04   | 5,640    | 2,984E+05    | 1,958E+04      | 6,158          | $1,044E+02$ |
| 15           | 2,134E+05   | 7,364E+03   | 3,335    | 2,127E+05    | 8,107E+03      | 3,672          | 3,752E+01   |
| 16           | 1,636E+05   | 1,688E+03   | 1,042    | $1,629E+05$  | 9,889E+02      | 0,611          | 1,239E+01   |
| 17           | 1,007E+05   | 2,356E+03   | 2,287    | 1,000E+05    | 2,991E+03      | 2,903          | 1,592E+01   |
| 18           | 6,394E+04   | 2,115E+03   | 3,422    | 6,342E+04    | 1,600E+03      | 2,587          | 1,182E+01   |
| 19           | 4,168E+04   | 2,473E+03   | 5,601    | 4,129E+04    | $2,865E+03$    | 6,487          | 1,115E+01   |
| 20           | $2,926E+04$ | 1,745E+02   | 0,593    | 2,896E+04    | 4,744E+02      | 1,612          | $1,048E+01$ |

| P  | Numérica    | Erro ABS    | Erro REL | Num. - MER | ABS-MER   | <b>REL-MER</b> | UMER-GCI    |
|----|-------------|-------------|----------|------------|-----------|----------------|-------------|
| 1. | 1,724E+06   | 1,508E+03   | 0,087    | 1,724E+06  | 1,474E+03 | 0,085          | 7,010E+01   |
| 2  | 1,722E+06   | 3,548E+03   | 0,206    | 1,721E+06  | 3,609E+03 | 0,209          | 1,754E+02   |
| 3  | 1,719E+06   | 3,084E+03   | 0,179    | 1,719E+06  | 3,090E+03 | 0,179          | 1,307E+02   |
| 4  | 1,714E+06   | 4,721E+03   | 0,275    | 1,714E+06  | 4,741E+03 | 0,276          | 3,164E+01   |
| 5  | 1,695E+06   | $9,652E+03$ | 0,566    | 1,695E+06  | 9,693E+03 | 0,569          | 1,083E+03   |
| 6  | 1,671E+06   | $1,027E+04$ | 0,611    | 1,670E+06  | 1,087E+04 | 0,647          | 2,121E+02   |
| 7  | 1,620E+06   | $1,676E+04$ | 1,024    | 1,618E+06  | 1,866E+04 | 1,140          | 9,784E+03   |
| 8  | 1,417E+06   | 6,036E+04   | 4,084    | 1,376E+06  | 1,018E+05 | 6,886          | 4,819E+04   |
| 9  | 8,890E+05   | 2,357E+04   | 2,583    | 8,885E+05  | 2,409E+04 | 2,640          | 4,720E+04   |
| 10 | 8,539E+05   | $1,492E+04$ | 1,778    | 8,531E+05  | 1,411E+04 | 1,682          | 4,595E+04   |
| 11 | 4,098E+05   | 2,713E+04   | 7,088    | 3,838E+05  | 1,056E+03 | 0,276          | 1,182E+04   |
| 12 | 3,676E+05   | $9,214E+03$ | 2,445    | 3,290E+05  | 4,777E+04 | 12,677         | 8,493E+03   |
| 13 | $3,462E+05$ | 1,058E+04   | 3,151    | 3,272E+05  | 8,365E+03 | 2,492          | 8,157E+03   |
| 14 | 3,107E+05   | 7,278E+03   | 2,289    | 3,015E+05  | 1,640E+04 | 5,159          | 3,910E+03   |
| 15 | 2,193E+05   | $1,487E+03$ | 0,673    | 2,136E+05  | 7,181E+03 | 3,253          | 1,077E+03   |
| 16 | 1,691E+05   | 7,223E+03   | 4,461    | 1,638E+05  | 1,891E+03 | 1,168          | 1,058E+03   |
| 17 | 1,056E+05   | 2,566E+03   | 2,491    | 1,009E+05  | 2,103E+03 | 2,041          | 1,130E+03   |
| 18 | 6,793E+04   | 6,112E+03   | 9,886    | 6,418E+04  | 2,364E+03 | 3,824          | $9,487E+02$ |
| 19 | 4,476E+04   | 5,998E+02   | 1,358    | 4,191E+04  | 2,250E+03 | 5,096          | 7,444E+02   |
| 20 | 3,166E+04   | 2,224E+03   | 7,556    | 2,947E+04  | 2,953E+01 | 0,100          | 5,466E+02   |

**Tabela 8 Pressão para o escoamento laminar, malha com 224 x 200 volumes, MER com 1 extrapolação [UDS]**

**Tabela 9 Pressão para o escoamento laminar, malha com 448 x 400 volumes, MER com 2 extrapolações [UDS]**

| P              | Numérica    | Erro ABS    | Erro REL | $Num - MER$ | ABS-MER     | <b>REL-MER</b> | UMER-GCI    |
|----------------|-------------|-------------|----------|-------------|-------------|----------------|-------------|
| 1              | 1,724E+06   | 1,488E+03   | 0,086    | 1,724E+06   | 1,474E+03   | 0,085          | 2,333E+01   |
| $\mathfrak{D}$ | 1,722E+06   | 3,538E+03   | 0,205    | 1,722E+06   | 3,509E+03   | 0,203          | 4,104E+01   |
| 3              | 1,719E+06   | 3,054E+03   | 0,177    | 1,719E+06   | 3,016E+03   | 0,175          | 3,084E+01   |
| 4              | 1,715E+06   | 4,671E+03   | 0,272    | 1,715E+06   | 4,584E+03   | 0.267          | 1,469E+02   |
| 5.             | $1,695E+06$ | $9,562E+03$ | 0,561    | $1,695E+06$ | 9,401E+03   | 0,552          | $6,889E+01$ |
| 6              | 1,671E+06   | 1,033E+04   | 0,615    | $1,671E+06$ | 1,023E+04   | 0,609          | 7,040E+02   |
| 7              | 1,619E+06   | 1,775E+04   | 1,085    | 1,618E+06   | 1,877E+04   | 1,147          | 3,367E+03   |
| 8              | 1,397E+06   | 8,063E+04   | 5,456    | 1,377E+06   | 1,006E+05   | 6,808          | 1,722E+04   |
| 9              | 8,925E+05   | 2,008E+04   | 2,200    | 8,985E+05   | 1,408E+04   | 1,543          | 5,727E+03   |
| 10             | 8,574E+05   | $1,846E+04$ | 2,200    | 8,636E+05   | 2,462E+04   | 2,934          | 4,814E+03   |
| 11             | 3,980E+05   | $1,532E+04$ | 4,003    | 3,870E+05   | 4,327E+03   | 1,131          | $6,687E+02$ |
| 12             | 3,517E+05   | $2,507E+04$ | 6,653    | 3,382E+05   | 3,864E+04   | 10,255         | 1,195E+04   |
| 13             | 3,343E+05   | 1,261E+03   | 0,376    | 3,209E+05   | 1,467E+04   | 4,373          | 3,591E+03   |
| 14             | 3,052E+05   | 1,272E+04   | 4,002    | 2,992E+05   | 1,875E+04   | 5,899          | 1,048E+03   |
| 15             | 2,162E+05   | 4,538E+03   | 2,055    | 2,131E+05   | 7,725E+03   | 3,499          | 1,844E+02   |
| 16             | $1,663E+05$ | 4,343E+03   | 2,682    | $1,632E+05$ | 1,320E+03   | 0,815          | 2,179E+02   |
| 17             | 1,031E+05   | $1,927E+01$ | 0,019    | 1,004E+05   | $2,669E+03$ | 2,590          | 1,889E+02   |
| 18             | 6,588E+04   | 4,059E+03   | 6,566    | 6,371E+04   | 1,888E+03   | 3,054          | 1,595E+02   |
| 19             | 4,320E+04   | 9,609E+02   | 2,176    | 4,155E+04   | 2,612E+03   | 5,915          | 1,133E+02   |
| 20             | $3,046E+04$ | 1,020E+03   | 3,465    | 2,918E+04   | $2,555E+02$ | 0,868          | 1,028E+02   |

| P            | Numérica    | Erro ABS    | Erro REL | $Num - MER$ | <b>ABS-MER</b> | <b>REL-MER</b> | UMER-GCI    |
|--------------|-------------|-------------|----------|-------------|----------------|----------------|-------------|
| $\mathbf{1}$ | 1,724E+06   | 1,508E+03   | 0,087    | 1,724E+06   | 1,485E+03      | 0,086          | 7,057E+01   |
| 2            | 1,722E+06   | 3,538E+03   | 0,205    | 1,721E+06   | 3,601E+03      | 0,209          | 1,535E+02   |
| 3            | 1,719E+06   | 3,074E+03   | 0,179    | 1,719E+06   | 3,085E+03      | 0,179          | 1,224E+02   |
| 4            | 1,714E+06   | 4,721E+03   | 0,275    | 1,714E+06   | 4,739E+03      | 0.276          | 2,886E+01   |
| 5            | 1,695E+06   | $9,692E+03$ | 0,569    | $1,695E+06$ | 9,709E+03      | 0,570          | 1,086E+03   |
| 6            | 1,671E+06   | 1,037E+04   | 0,617    | 1,670E+06   | 1,091E+04      | 0,649          | 1,296E+02   |
| 7            | 1,620E+06   | 1,700E+04   | 1,039    | 1,618E+06   | 1,892E+04      | 1,156          | 8,099E+03   |
| 8            | 1,417E+06   | 6,072E+04   | 4,109    | 1,378E+06   | 9,971E+04      | 6,747          | 4,578E+04   |
| 9            | 8,931E+05   | 1,948E+04   | 2,134    | 8,898E+05   | 2,274E+04      | 2,491          | 4,362E+04   |
| 10           | 8,585E+05   | 1,947E+04   | 2,321    | 8,551E+05   | 1,607E+04      | 1,915          | 4,232E+04   |
| 11           | 4,134E+05   | 3,067E+04   | 8,014    | 3,867E+05   | 3,971E+03      | 1,038          | 1,206E+04   |
| 12           | 3,709E+05   | $5,915E+03$ | 1,570    | 3,320E+05   | 4,485E+04      | 11,902         | 7,781E+03   |
| 13           | 3,479E+05   | 1,232E+04   | 3,671    | $3,285E+05$ | 7,140E+03      | 2,128          | 8,053E+03   |
| 14           | $3,124E+05$ | 5,493E+03   | 1,728    | 3,034E+05   | $1,451E+04$    | 4,562          | 3,322E+03   |
| 15           | 2,209E+05   | 6,513E+01   | 0,029    | 2,152E+05   | 5,582E+03      | 2,528          | $9,303E+02$ |
| 16           | $1,705E+05$ | 8,605E+03   | 5,315    | $1,652E+05$ | 3,297E+03      | 2,036          | $1,003E+03$ |
| 17           | 1,067E+05   | 3,676E+03   | 3,568    | 1,020E+05   | 9,878E+02      | 0,959          | 1,121E+03   |
| 18           | 6,882E+04   | 7,002E+03   | 11,327   | $6,507E+04$ | 3,246E+03      | 5,251          | 9,467E+02   |
| 19           | 4,547E+04   | 1,308E+03   | 2,963    | 4,260E+04   | 1,559E+03      | 3,530          | 7,404E+02   |
| 20           | $3,224E+04$ | 2,804E+03   | 9,525    | $3,003E+04$ | 5,887E+02      | 2,000          | $5,395E+02$ |

**Tabela 10 Pressão para o escoamento turbulento, malha com 224 x 200 volumes, MER com 1 extrapolação [UDS]**

É interessante mostrar os resultados para número de Mach, considerando: escoamento invíscido, esquema UDS e malha com 1792 x 640 volumes.

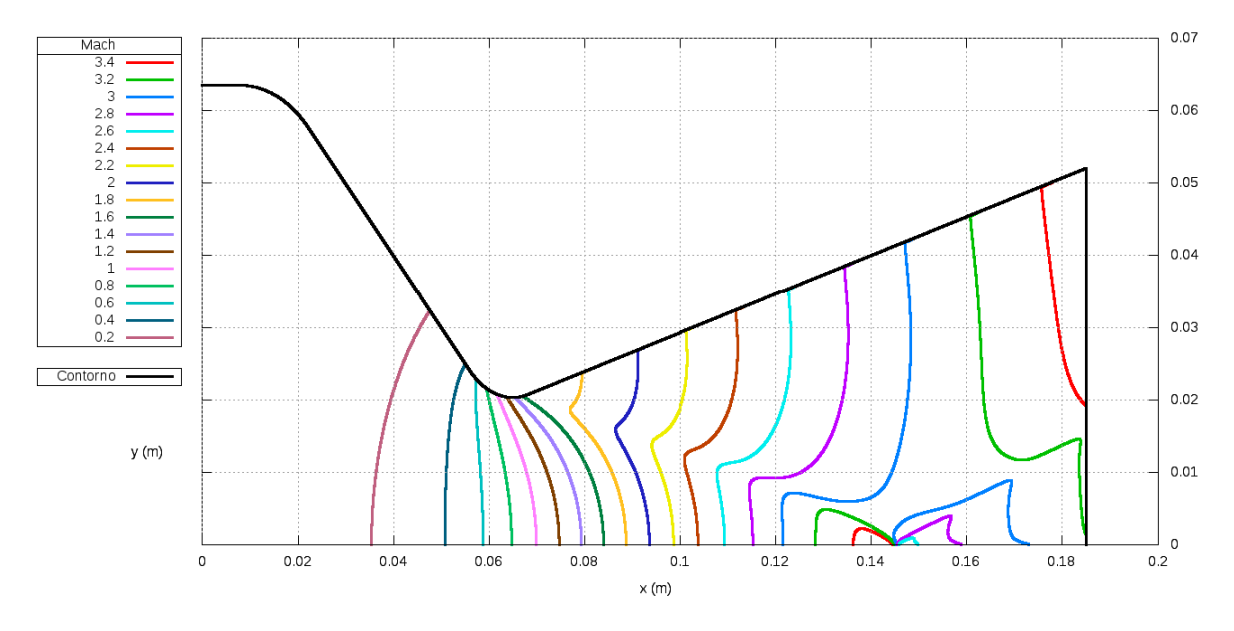

**Figura 7 Curvas de nível do número de Mach**

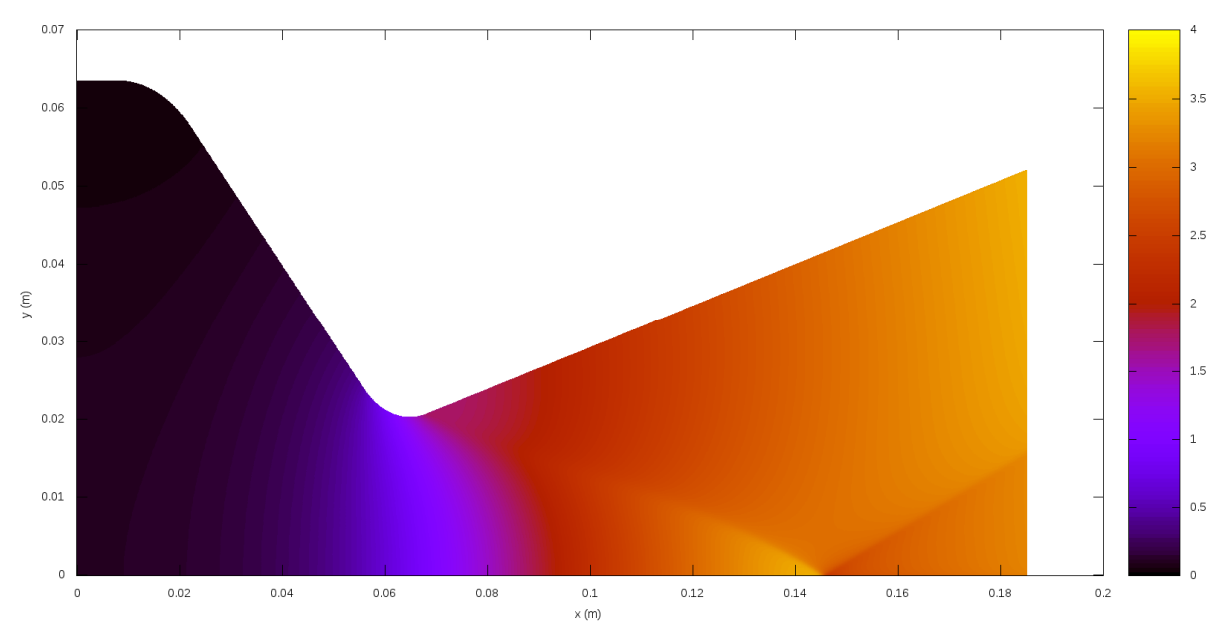

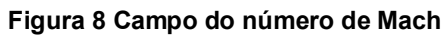

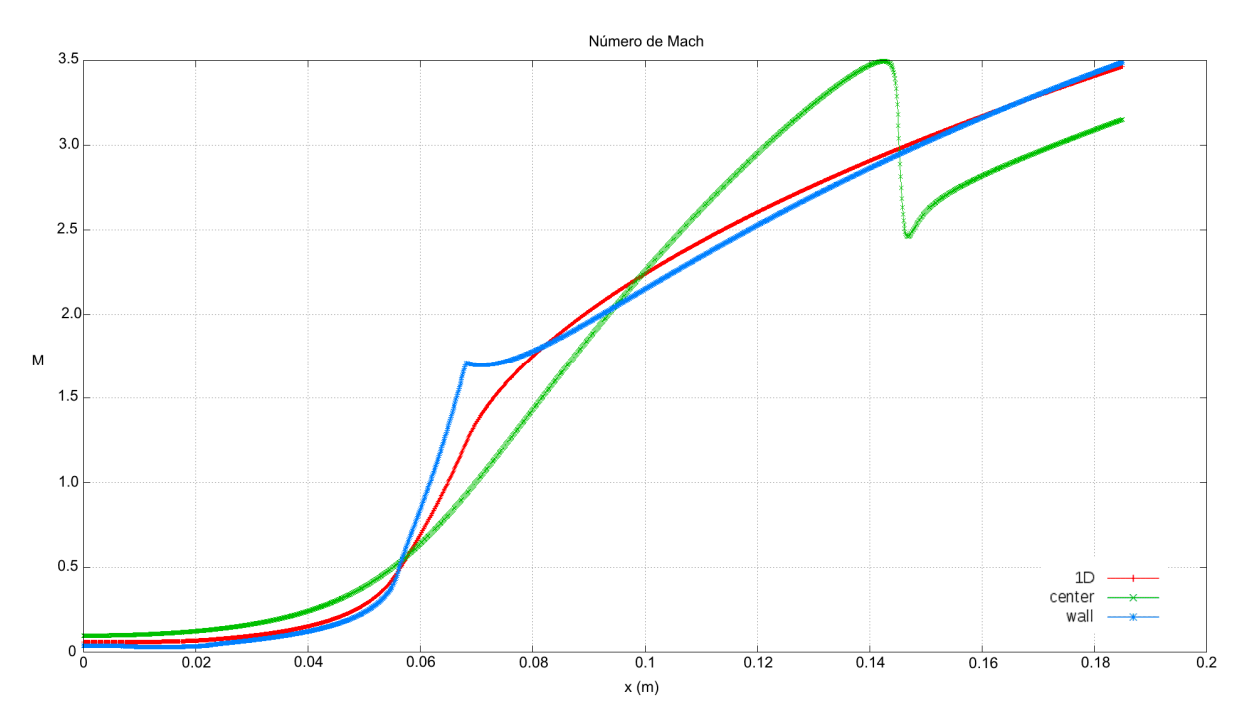

**Figura 9 Comparação entre os números de Mach para o centro, parede e solução 1D**

14

#### **Discussão**

Os procedimentos adotados para a extração dos valores experimentais, do gráfico do artigo de Back et al [5], basearam-se na medição em pixels da figura. Usou-se o aplicativo Microsoft Paint, mediu-se as escalas e assim por interpolações lineares, a quantidade de pixels foi transformada nas medidas reais. A precisão deste procedimento é tão grande quanto maior a resolução da figura. Esta figura possui vários resultados de outros experimentos, com pressões de estagnação diferentes, assim na região da garganta há uma sobreposição de pontos, o que pode levar a uma precisão pequena.

Estima-se uma precisão de 2,94E+03 Pa e 1,72E-04 m, estes valores representam a distancia entre pixels da figura avaliada, já transformados para as medidas reais.

O resultado 1D resulta em erros grandes na região da garganta, enquanto que nas extremidades ele fica muito próximo do resultado experimental.

Ao utilizar a resposta 2D, percebe-se que os resultados ficam muito próximos aos experimentais. Com o refino da malha, estas respostas ficam cada vez mais.

Comparando-se os resultados numéricos, na malha 224x80 para o invíscido e 224x200 para os modelos laminar e turbulento, os maiores erros foram de, respectivamente: 9,450%, 9,886% e 11,33%, para os pontos 12, 18 e 18, sem o uso de MER. Com o uso de MER, o maior erro se dá no ponto 12 para todos os modelos utilizados.

De maneira global, os erros são pequenos para todos os modelos utilizados, apenas com alguns pontos onde os erros são pouco maiores que 10%.

Ao fazer-se uma média dos erros relativos, o resultado 1D gera em média 17,7% de erro para cada ponto, enquanto que para qualquer um dos escoamentos simulados, este erro é menor que 3% para cada ponto, o que representa uma redução de pelo menos 83%.

Numa malha de 224x80 nós para o modelo invíscido ou 224x200 para os modelos laminar e turbulento, o programa tem precisão média menor que 3%, isto utilizando os dados experimentais do artigo de Back et al [5]. Os tempos de cpu necessário são respectivamente: 1,2 min; 32,2 min e 7,8 h.

### **Conclusões**

O programa gera erros pequenos para os resultados experimentais utilizados, no entanto estes erros são maiores do que a precisão da medição. O que pode indicar imprecisão dos dados experimentais, por serem apresentados na forma de gráfico, ou ainda uma imprecisão no próprio procedimento de extração destes valores do gráfico.

O uso de MER não aproxima de maneira significativa a solução numérica da experimental, ao contrário, no ponto 12 por exemplo a solução com MER se distância bastante da experimental, isto pode se dar pelos mesmos motivos citados anteriormente.

Para ter uma certeza maior, haveria a necessidade de encontrar resultados experimentais tabelados, ou seja, sem a necessidade de extração destes resultados de gráficos.

Para uma precisão média de 3% basta utilizar o modelo invíscido, numa malha de 224x80 nós, a qual consome um tempo de cpu pouco maior que 1 minuto.

# **Referências Bibliográficas**

[1] Marchi, C. H.; Silva, A. F. C.; Maliska C. R., Solução numérica de escoamentos invíscidos em tubeiras com velocidade sônica na saída, Anais do IV Encontro Nacional de Ciências Térmicas, Rio de Janeiro, 1992, pp. 145-148.

[2] Laroca, F.; Marchi, C. H.; Silva, A. F. C., Soluções de escoamentos quase-unidimensionais de fluidos compressíveis e viscosos em tubeiras com troca de calor, Anais do VII Congresso de Engenharia e Ciências Térmicas, Rio de Janeiro, 1998, vol. 2, pp. 1031-1036.

[3] Marchi, C. H.; Bertoldo, G. Relatório técnico do projeto CFD-14/UFPR: modelagem de escoamento turbulento (Baldwin-Lomax) do código Mach2D. Curitiba, 2012.

[4] Marchi, C. H.; Araki, L. K. Relatório técnico do projeto CFD-10/UFPR: códigos Mach2D 6.1 e RHG2D 1.0. Curitiba, 2009.

[5] Back, L. H. et al. Comparison of measured and predicted flows through conical supersonic nozzles, with emphasis on the transonic region. AIAA Journal, V. 3, n. 9, pp. 1606-1614, 1965.

### **Relatório de atividades complementares**

1. Relatar e justificar mudanças no cronograma inicial do projeto.

Não houve mudanças no cronograma inicial, tudo ocorreu conforme planejado.

2. Relatar as publicações efetuadas no período e/ou durante a vigência da bolsa, tais como resumos em anais de congressos, em periódico indexado e/ou com corpo editorial. Anexar xerox comprobatório das atividades.

Resumo publicado no 19º Evinci, apresentação oral e do poster p. 255-255, nº. 0461.

3. Relatar a participação em outras atividades desenvolvidas fora do projeto, tais como: seminários, pesquisa, viagens de estudos, palestras, etc.

- Estudo para a estimativa da massa do propelente sólido de motores-foguete de espaçomodelos:

O desempenho dos motores estudados são muito dispersos, um dos maiores motivos é a massa do propelente, que não é constante.

Isto deve-se ao próprio sistema de fabricação dos motores, onde não há um controle muito preciso da quantidade de propelente para cada um dos motores.

O estudo se deu calculando o volume do propelente existente em cada motor e assim comparar este volume de maneira relativa. Isto permitiu selecionar-se motores de volumes similares. Em seguida, foi feito testes estáticos destes motores, comparou-se então, a massa do propelente mensurada com o volume calculado.

Para aproximar o volume calculado com a massa do propelente, utilizou-se uma massa específica da pólvora que mais se aproximasse das medidas experimentais, encontrou-se resultados coerentes, com relativa acurácia. Ainda assim, há uma pequena variação entre os dados experimentais e os calculados, um dos motivos pode ser a queima das paredes do motor, que são de papelão, ou até a queima incompleta do propelente.

- Aferição e estudo do comportamento da frequência de aquisição dos dados na célula de carga:

Existe uma gama grande de frequências de aquisição de dados de uma célula de carga. No caso da célula utilizada para os testes estáticos dos motores-foguete na UFPR, temos de 1 até 9600 Hz. Quanto estas frequências influenciam nos valores mensurados?

O estudo foi utilizar a célula de carga como uma balança (medidas estáticas), utilizando massas mensuradas em uma balança de precisão de até 3 casas decimais, em gramas, presente no laboratório.

Utilizando variadas frequências, observou-se uma variação nos resultados da célula, na forma de um ruído. Isto agravou-se nas maiores frequências e era praticamente imperceptível nas menores. Um dos motivos para este fato, seria pelo aterramento insuficiente.

Vale ressaltar que estas medidas são estáticas, mas nos testes dos motores-foguete, as medidas são dinâmicas, o qual poderia ter comportamento um diferenciado.

- Comportamento do programa computacional utilizando-se computação paralela:

Para o estudo da influência da computação paralela, utilizou-se versões Windows e Linux do programa e utilizando dois métodos de resolução do sistema de equações: TDMA e MSI. O computador utilizado nestas simulações foi a workstation do laboratório, que possui 2 processadores Intel Xeon X5690, cada processador com 6 núcleos, 2,4 TB de HD e 192 GB de memória RAM.

Para malhas mais grossas, não há mudança significativa no tempo computacional, isto ocorre pois o número de cálculos é pequeno, então basta um núcleo para a tarefa.

Mas para malhas mais refinadas, onde há uma grande quantia de cálculos, o tempo computacional reduziu utilizando um número maior de núcleos.

Ou seja, se o número de cálculos for pequeno, basta um núcleo, mas se houver uma quantia maior, quanto mais núcleos, menor será o tempo computacional. É importante dizer que este comportamento não é linear, ele apresenta-se na forma de uma exponencial decrescente.

- Participação no projeto AEN-2: Desenvolvimento de kit didático de minifoguetes para difusão e popularização da astronomia:

Montagem de kits de espaçomodelos, participação de testes estáticos, fotógrafo nos lançamentos.

- Disciplinas da pós-graduação:

Atualmente cursando a disciplina EME757 - Dinâmica dos Fluidos Computacional I, do PG-MEC, Programa de Pós-Graduação em Engenharia Mecânica.

Concluída no período de vigência da bolsa: TM784 - Fortran, no trimestre 2011/3, conceito A.

Aguardando as notas finais de duas disciplinas: EME708 - Métodos Matemáticos para Engenharia Mecânica do PG-MEC e MNE737 - Mecânica dos Fluidos do PPGMNE, Programa de Pós-Graduação em Métodos Numéricos em Engenharia.

- Contribuições para o código Mach2D:

A geometria original do código era uma tubeira senoidal, para este trabalho foi necessário alterar esta geometria. Aproveitando-se a lógica para esta mudança, fez-se alterações para que esta geometria fosse genérica, ou seja, agora é possível alterar a geometria da tubeira por meio de um arquivo externo. Estas alterações eram feitas dentro do código-fonte do programa, necessitando uma nova compilação..

- Auxílio a outros participantes do grupo CFD:

Seja na medição das características dos motores-foguete, ou no uso do programa Mach2D e suas novas capacidades, citadas acima.

- 1. relatório científico e desempenho do bolsista no projeto.
- 2. desempenho acadêmico do bolsista, acompanhado do histórico escolar.
- 3. no caso do bolsista estar terminando o curso de graduação, informar suas

pretensões futuras:

**\_\_\_\_\_\_\_\_\_\_\_\_\_\_\_\_\_\_\_\_\_\_\_\_\_\_\_\_\_\_\_\_\_\_\_\_ Diego Fernando Moro**

**\_\_\_\_\_\_\_\_\_\_\_\_\_\_\_\_\_\_\_\_\_\_\_\_\_\_\_\_\_\_\_\_\_\_\_\_ Carlos Henrique Marchi**

Curitiba, XX de XX de 2012